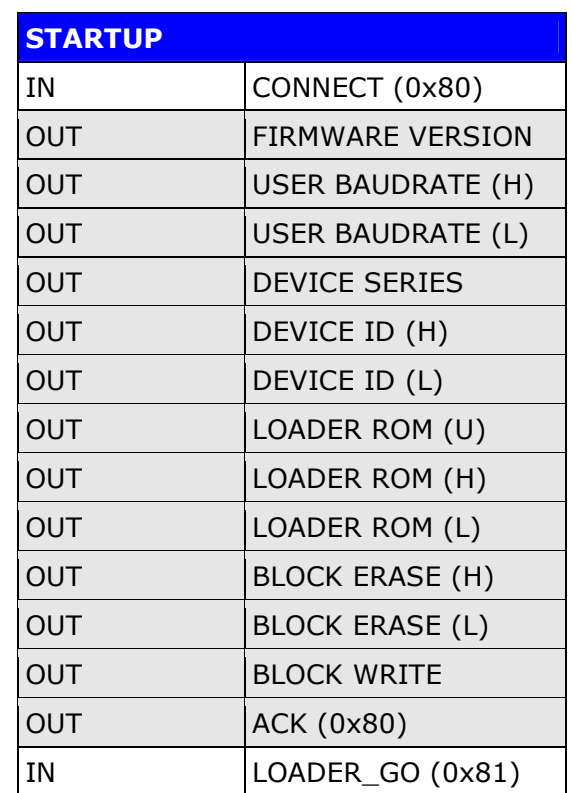

## 18F Series Microcontroller

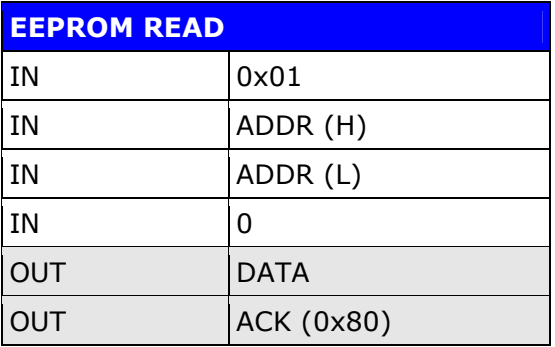

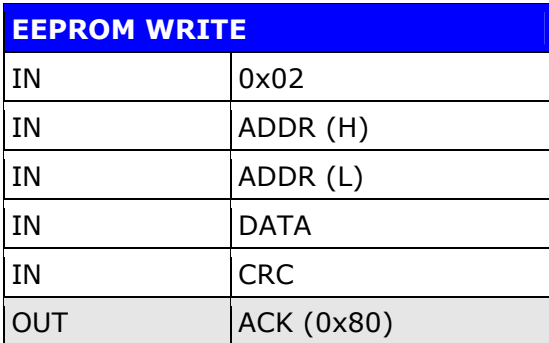

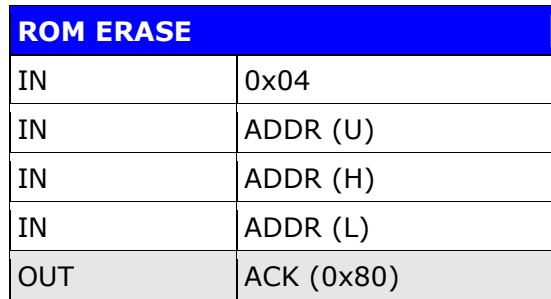

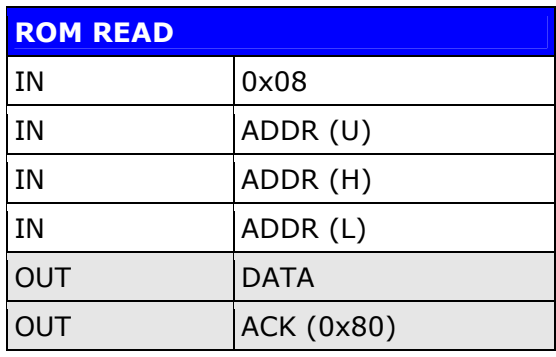

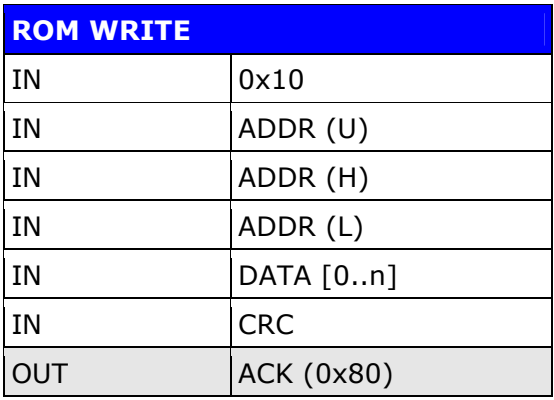

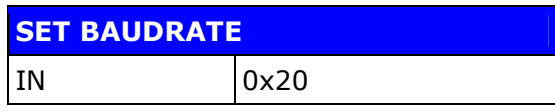

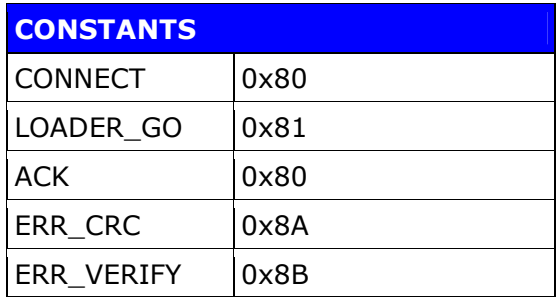

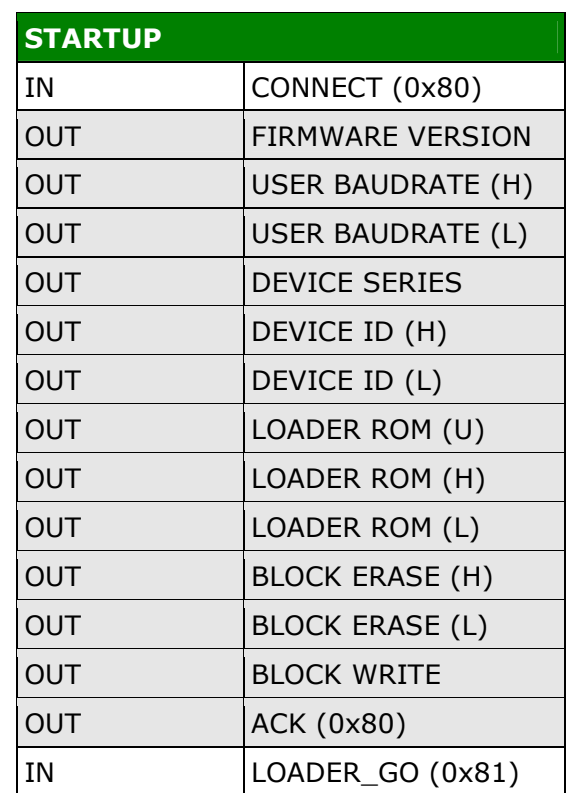

## 16F Series Microcontroller

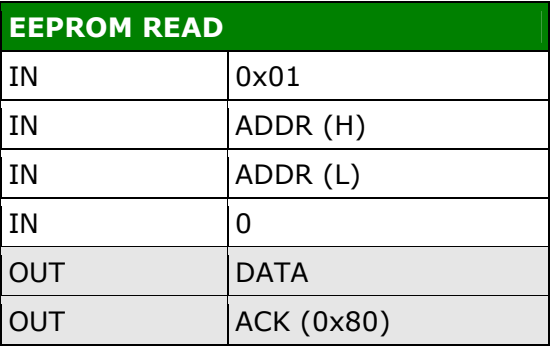

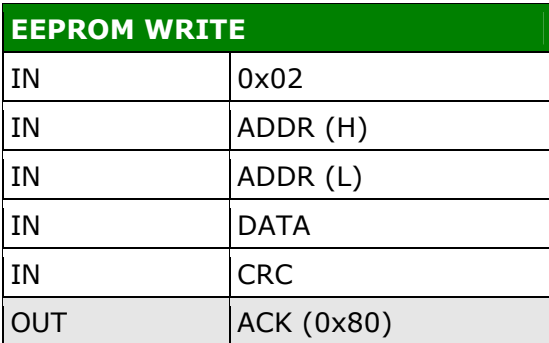

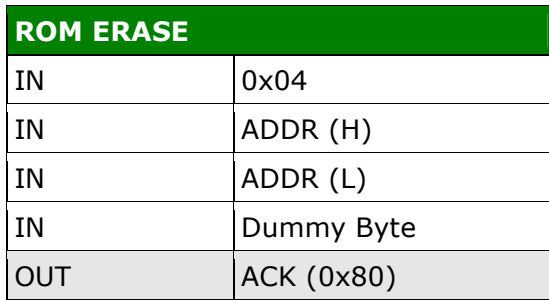

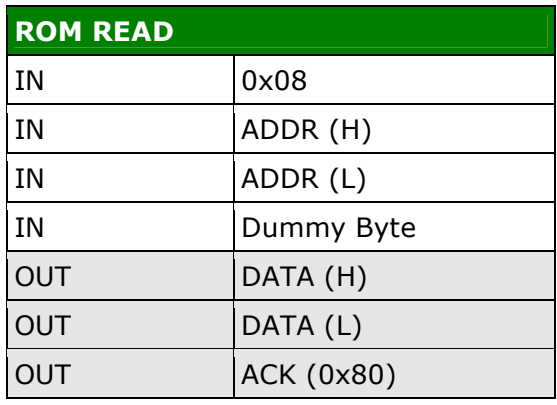

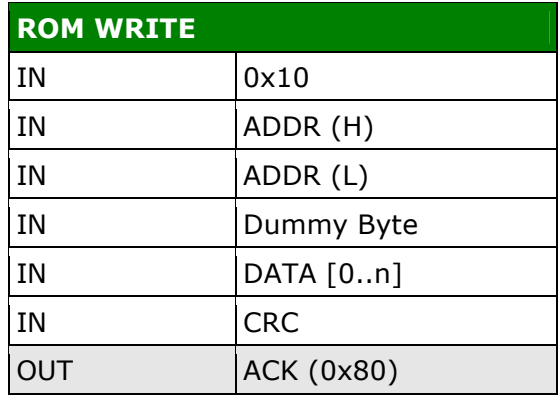

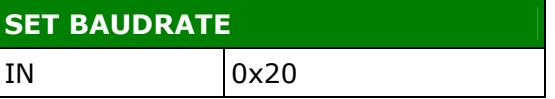

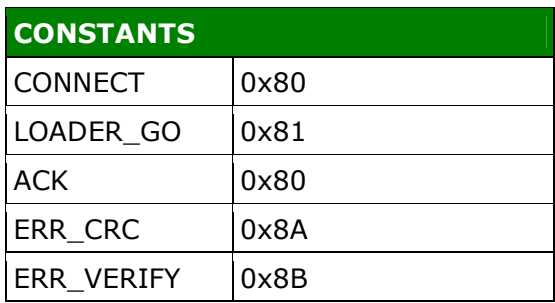